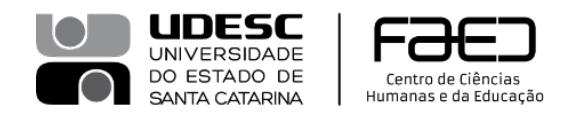

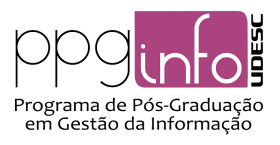

### **EDITAL DG 20/2023 PROCESSO SELETIVO – TURMA 2024**

## **Resultado da Terceira Etapa – Entrevistas**

#### **Linha 1: Gestão de Unidades de Informação**

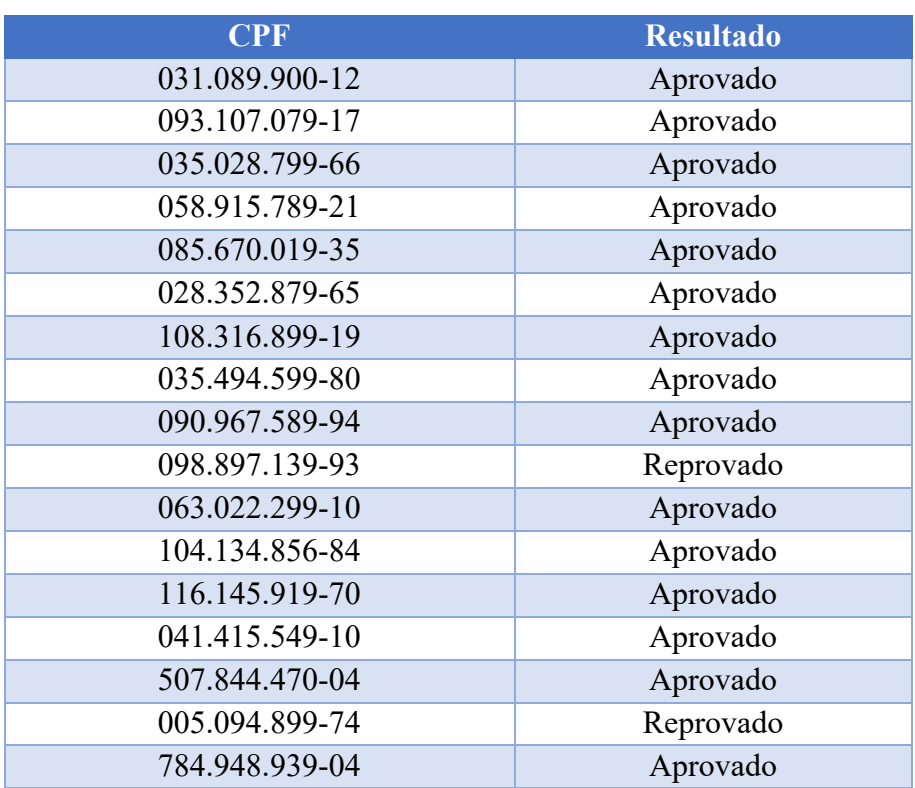

#### **Linha 2: Informação, Memória e Sociedade**

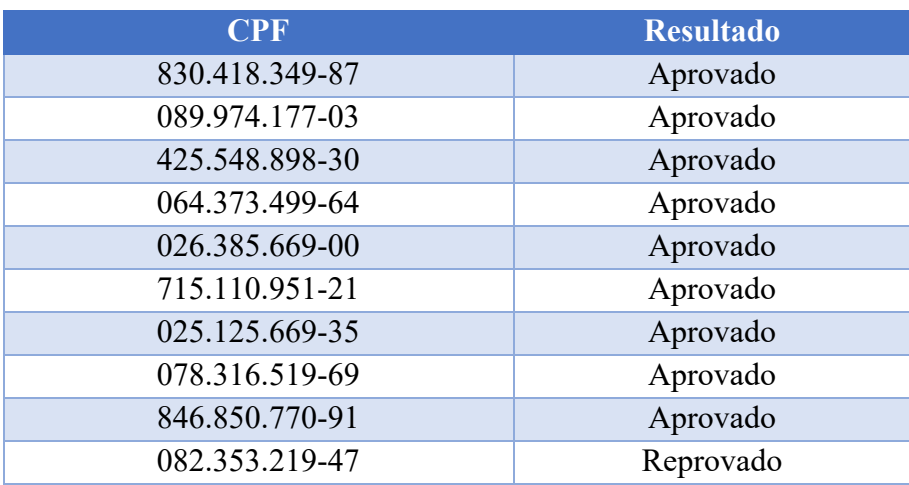

#### **Florianópolis, 12 de junho de 2024.**

#### **Prof. Dr. Jorge Moisés Kroll do Prado** Presidente da Comissão

Processo Seletivo PPGInfo – 2024 Portaria 121/2023

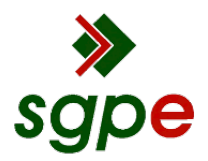

**Assinaturas do documento**

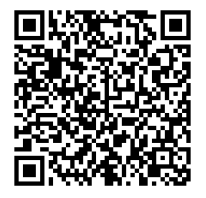

# Código para verificação: **A809Z2GZ**

Este documento foi assinado digitalmente pelos seguintes signatários nas datas indicadas:

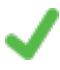

**JORGE MOISÉS KROLL DO PRADO** (CPF: 044.XXX.589-XX) em 12/06/2024 às 08:33:41 Emitido por: "SGP-e", emitido em 20/05/2020 - 11:04:59 e válido até 20/05/2120 - 11:04:59. (Assinatura do sistema)

Para verificar a autenticidade desta cópia, acesse o link https://portal.sgpe.sea.sc.gov.br/portal-externo/conferenciadocumento/VURFU0NfMTIwMjJfMDAwMTU3MTNfMTU3NDRfMjAyNF9BODA5WjJHWg== ou o site https://portal.sgpe.sea.sc.gov.br/portal-externo e informe o processo **UDESC 00015713/2024** e o código **A809Z2GZ** ou aponte a câmera para o QR Code presente nesta página para realizar a conferência.